**МИНОБРНАУКИ РОССИИ** Документ подписан простой электронной подписью Информация о владельце: ФИО: Емельянов Сергей Геннадьевич Должность: ректор Дата подписания: 01.02.2021 17:06:14 Уникальный программный ключ: 9ba7d3e34c012eba476ffd2d064cf2781953be730df2374d16f3c0ce536f0fc6

> Федеральное государственное бюджетное образовательное учреждение высшего образования «Юго-Западный государственный университет» (ЮЗГУ)

> > Кафедра высшей математики

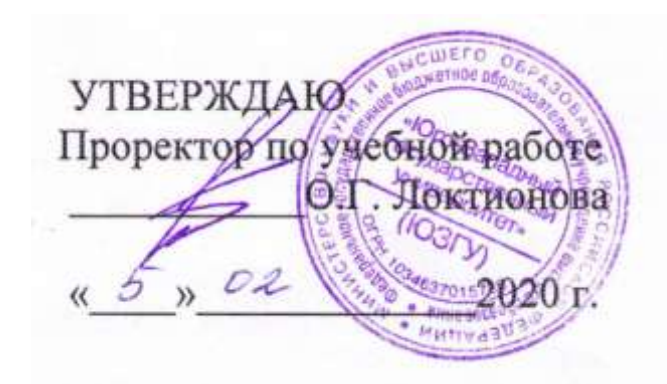

# **ЭЛЕМЕНТЫ МАТЕМАТИЧЕСКОЙ СТАТИСТИКИ И КОРРЕЛЯЦИОННОГО АНАЛИЗА**

Методические указания и индивидуальные задания к модулю

Курск 2020

УДК 517.2 ББК 22.11

Составители: Е.В. Журавлева, Е.А. Панина, В.И.Дмитриев

Рецензент Кандидат физ.-мат. наук, доцент кафедры высшей математики *Е.Ю.Машков*

**Элементы математической статистики и корреляционного анализа**: методические указания и индивидуальные задания к модулю / Юго-Зап. гос. ун-т; сост.: Е.В. Журавлева, Е.А. Панина, В.И.Дмитриев. − Курск. 2020. − 35с. − Библиогр.: с.35.

 Методическая разработка содержит теоретические упражнения и практические задания по теме «Элементы математической статистики и корреляционного анализа». Индивидуальные задания разбиты на три уровня сложности. Представлены примеры решения наиболее сложных задач.

Предназначены для студентов всех специальностей.

Текст печатается в авторской редакции

Подписано в печать 05.02.20.. Формат 60х84 1/16. Усл. печ. л. 2,0. Уч.-изд. л . 1,9. Тираж 50 экз. Заказ 64. Бесплатно. Юго-Западный государственный университет. 305040, г. Курск, ул. 50 лет Октября, 94.

# СОДЕРЖАНИЕ

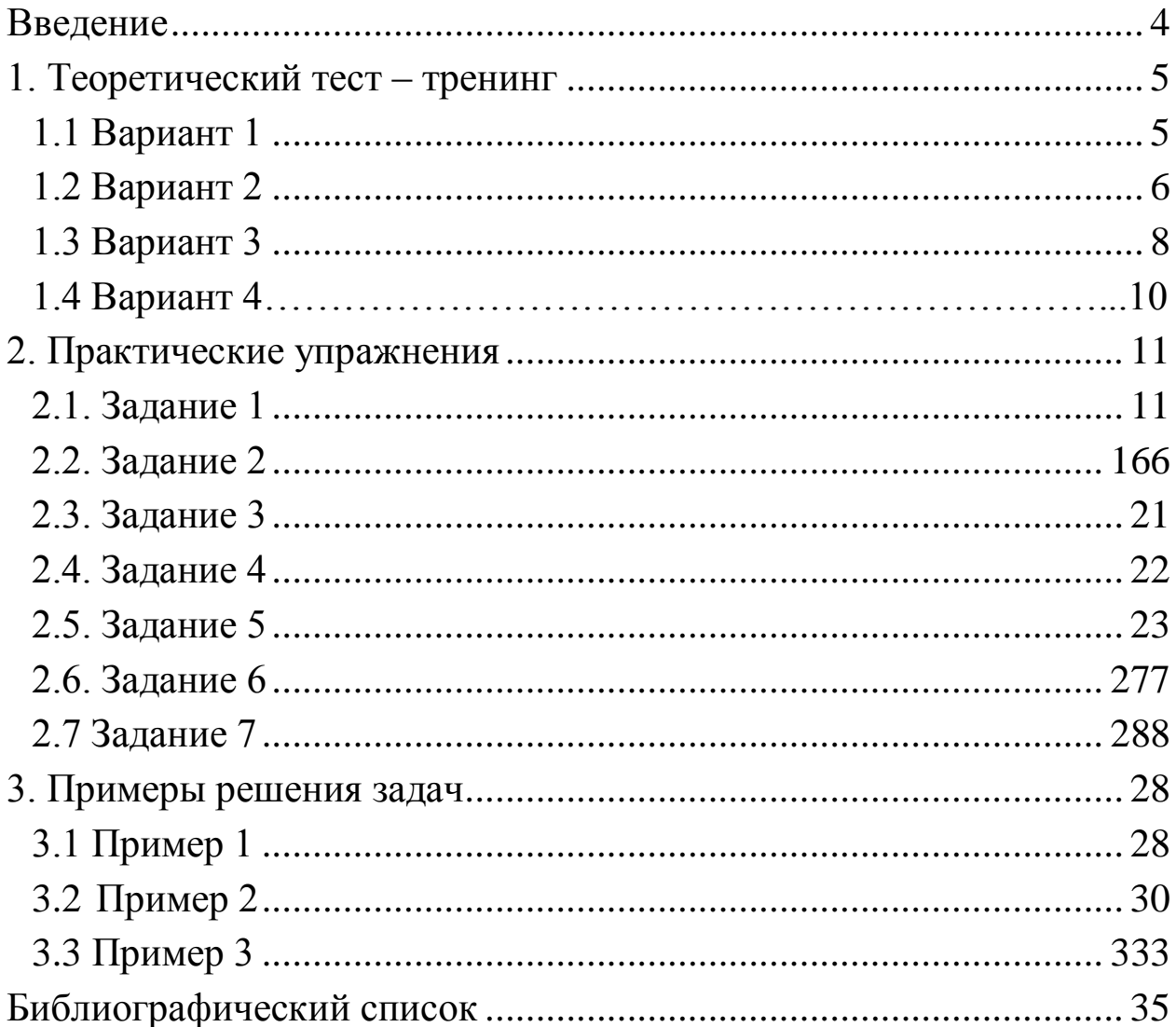

#### Введение

С целью активизации и упорядочения самостоятельной работы студентов над усвоением теоретического курса высшей математики и применения теоретических знаний к решению практических задач введена система РИТМО (рейтинговая интенсивная технология модульного обучения).

В данной работе представлены индивидуальные задания, содержащие как теоретические, так и практические упражнения по теме «Элементы математической статистики и корреляционного анализа». Материалы, представленные здесь можно использовать при изучении курса высшей математики, а также курса «Теория вероятностей и математическая статистика».

При выборе заданий следует использовать параметры m и N, где m - номер студента в журнале преподавателя, N - номер группы в потоке  $(N \le 9)$ .

В зависимости от уровня подготовки студента рекомендуется воспользоваться тремя уровнями сложности, на которые разбиты задания:

Первый уровень сложности предполагает ответ на один из вариантов теоретического теста - тренинга и решение следующих практических заданий - 1, 2a, 6, 4, 6.

Второй уровень сложности содержит решение одного из вариантов теоретического теста - тренинга и следующих практических упражнений - 1, 2а, б, 3, 5, 7.

Третий уровень сложности – решение варианта теоретического теста - тренинга и практических заданий - 1,2,3,5-7.

Хорошо подготовленным студентам рекомендуем решить все задания своего варианта.

Выбор варианта теоретического теста - тренинга осуществляется следующим образом:  $mod(m, 4) + 1$ .

В последних двух задачах используются параметры: A= N+3, B= mod(m, 3),  $C = 2 + \text{mod}(m, 5)$ ,  $D = 1 + \text{mod}(m, 4)$ .

## 1. Теоретический тест - тренинг

При решении укажите номер правильного, с Вашей точки зрения, ответа.

## 1.1 Вариант 1

- 1. Совокупность случайно отобранных объектов называется:
	- 1) генеральной совокупностью;
	- 2) выборочной совокупностью;
	- 3) простой совокупностью;
	- 4) повторной совокупностью;
	- 5) бесповторной совокупностью.
- 2. Какой из приведенных ниже статистических вариационных рядов является дискретным рядом?
	- 1) 1, 1, 2, 3, 5, -1, 0.

$$
\begin{array}{c|ccccc}\n2) & 1 & 2 & 3 & 4 \\
\hline\n2 & 3 & 5 & 2\n\end{array}
$$

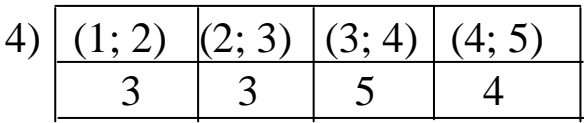

 $3)$  1, 1, 1, 2, 2, 3, 3, 3, 3, 4, 4

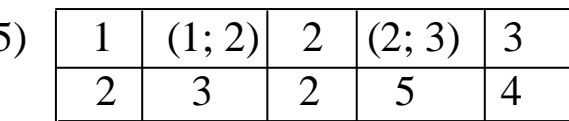

- 3. Дискретный вариационный ряд графически можно изобразить:
	- 1) полигоном и гистограммой; 2) только полигоном;
		- 3) только гистограммой;
		- 4) гистограммой и кумулятивной кривой;
		- 5) полигоном и кумулятивной кривой.
- 4. Среднее арифметическое показывает
	- 1) меру разброса относительно среднего, выраженную в квадратных единицах вариант;
	- 2) меру разброса относительно среднего, выраженную в тех же единицах, что и варианты;
	- 3) симметричность относительно прямой  $x = M[X]$ ;
	- 4) среднее значение, вокруг которого группируются варианты;
	- 5) «островершинность» или «плосковершинность» графика функции распределения.
- 5. При построении доверительного интервала для математического ожидания при известной генеральной дисперсии необходимо использовать:
	- 1) t(P, n-1) квантиль распределения Стьюдента;
	- 2) t(P ) квантиль нормального распределения;
	- 3)  $\chi^2(P, n)$  квантиль распределения Пирсона;
	- 4)  $F(k_1, k_2, P)$  квантиль распределения Фишера;
	- 5) Критерий Романовского.
- 6. Точечная оценка, математическое ожидание которой равно оцениваемому параметру при любом объѐме выборки, называется
	- 1) смещенной 2) несмещенной 3) состоятельной
	- 4) эффективной 5)несостоятельной
- 7. При проверке гипотезы о теоретическом законе распределения наблюдаемое значение критерия сравнивают с критической точкой распределения:
	- 1) Стьюдента; 2) Фишера; 3) Пирсона; 4) Гаусса; 5)нормального.
- 8. Укажите виды статистических гипотез среди перечисленных (не мене 2):
	- 1) конкурирующая 2) ошибочная
	- 3) составная 4) параметрическая

# **1.2 Вариант 2**

- 1. Если каждый объект генеральной совокупности имеет одинаковую вероятность попасть в выборку, то выборка называется:
	- 1) простой; 2) повторной; 3) бесповторной; 4) репрезентативной; 5) генеральной.
- 2. Какой из приведенных ниже статистических вариационных рядов является интервальным рядом?
	- 1) 1, 1, 2, 3, 5, -1, 0. 2)  $|(1; 2) | (2; 3) | (3; 4) | (4; 5)$  $\begin{array}{c|c|c|c|c|c|c|c|c} \hline 3 & 3 & 5 & 4 \\\hline \end{array}$

$$
\begin{array}{c|cccc}\n3 & 1 & 2 & 3 & 4 \\
\hline\n2 & 3 & 5 & 2\n\end{array}
$$

4) 1, 1, 1, 2, 2, 3, 3, 3, 3, 4, 4

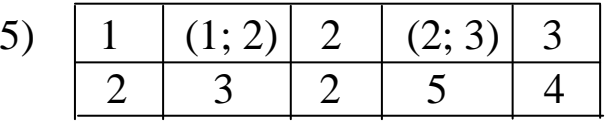

- 3. Интервальный вариационный ряд графически можно изобразить: 1) полигоном и гистограммой;
	- 2) только полигоном;
	- 3) только гистограммой;
	- 4) гистограммой и кумулятивной кривой;
	- 5) полигоном и кумулятивной кривой.
- 4. Выборочное среднее квадратическое отклонение показывает 1) меру разброса относительно среднего, выраженную в квадратных единицах вариант;
	- 2) меру разброса относительно среднего, выраженную в тех же единицах, что и варианты;
	- 3) симметричность относительно прямой  $x = M[X]$ ;
	- 4) среднее значение, вокруг которого группируются варианты;
	- 5) «островершинность» или «плосковершинность» графика функции распределения
- 5. Доверительный интервал для математического ожидания при неизвестной генеральной дисперсии имеет вид:

1) 
$$
\overline{x}
$$
 – t(P, n – 1) ·  $\frac{S^*}{\sqrt{n}}$  < M[x]  $\overline{x}$  + t(P, n – 1) ·  $\frac{S^*}{\sqrt{n}}$ ;  
\n2)  $\overline{x}$  – t(P) ·  $\frac{\sigma}{\sqrt{n}}$  < M[x]  $\overline{x}$  + t(P) ·  $\frac{\sigma}{\sqrt{n}}$ ;  
\n3)  $\overline{x}$  – t(P) ·  $\frac{S^*}{\sqrt{n}}$  < M[x]  $\overline{x}$  + t(P) ·  $\frac{S^*}{\sqrt{n}}$ ;  
\n4)  $\overline{x}$  – t(P, n – 1) ·  $\frac{\sigma}{\sqrt{n}}$  < M[x]  $\overline{x}$  + t(P, n – 1) ·  $\frac{\sigma}{\sqrt{n}}$ ;  
\n5)  $S^* \cdot \gamma_1 < \sigma < S^* \cdot \gamma_2$ .

- 6. Точечная оценка, которая имеет наименьшую дисперсию среди всех возможных несмещенных оценок того же параметра, называется
	- 2) неэффективной 1) эффективной 3) состоятельной
	- 4) несостоятельной 5) центральной
- 7. При проверке гипотезы о равенстве математических ожиданий наблюдаемое значение критерия сравнивают с критической точкой распределения:
	- 1) Стьюдента; 2) Фишера; 3) Пирсона;
	- 5) нормального. 4)  $\Gamma$ aycca;
- 8. Укажите виды статистических гипотез среди перечисленных (не мене 2):
	- 1) выдвинутая 2) ошибочная
	- 3) простая 4) правильная

## 1.3 Вариант 3

- 1. Выборка, при которой отобранный объект возвращается в генеральную совокупность, называется:
	- 3) бесповторной; 1) простой: 2) повторной: 4) репрезентативной; 5) генеральной.
- 2. Пусть результаты некоторых наблюдений записаны в виде таблицы, в первом столбце которой находятся всевозможные дискретные значения  $x_i$  генеральной совокупности X, а во втором числа n<sub>i</sub>, т.е. частоты появления i- го значения. Такая таблица может быть охарактеризована:
	- 1) статистическим рядом;
	- 2) вариационным рядом;
	- 3) дискретным рядом;
	- 4) интервальным рядом;
	- 5) сгруппированным рядом.
	- Исключите неверную характеристику.
- 3. Для построения полигона необходимо отрезками ломаной соединить точки с координатами:

1) 
$$
(x_i, n_i)
$$
 2)  $\left(x_i, \frac{n_i}{h}\right)$  3)  $\left(x_i, \frac{n_i}{Nh}\right)$  4)  $\left(x_i, n_i^{max}\right)$  5)  $\left(x_i, \frac{n_i^{max}}{N}\right)$ 

- 4. Выборочная дисперсия показывает
	- 1) меру разброса относительно среднего, выраженную в квадратных единицах вариант;
	- 2) меру разброса относительно среднего, выраженную в тех же единицах, что и варианты;
	- 3) симметричность относительно прямой  $x = M[X]$ ;
	- 4) среднее значение, вокруг которого группируются варианты;
	- 5) «островершинность» «плосковершинность» ИЛИ графика функции распределения.
- 5. При построении доверительного интервала для математического ожидания при неизвестной генеральной дисперсии необходимо использовать:
	- 1)  $t(\mathcal{Y}, n-1)$  квантиль распределения Стьюдента;
	- 2)  $t(f)$  квантиль нормального распределения;
	- 3)  $\chi^2(\mathcal{J}, n)$  квантиль распределения Пирсона;
	- 4)  $F(k_1, k_2, \mathcal{Y})$  квантиль распределения Фишера;
	- 5) Критерий Романовского
- 6. Точечная оценка, математическое ожидание которой не равно оцениваемому параметру при любом объёме выборки, называется
	- 2) несмещенной 3) состоятельной 1) смещенной
	- 4) эффективной 5) несостоятельной
- 7. При проверке гипотезы о равенстве дисперсий двух нормально распределенных случайных величин наблюдаемое значение критерия сравнивают с критической точкой распределения:
	- 2) Фишера; 3) Пирсона; 1) Стьюдента; 4)  $\Gamma$ avcca: 5) нормального.
- 8. Укажите виды статистических гипотез среди перечисленных (не мене  $2$ ):
	- 1) конкурирующая 2) непараметрическая
	- 3) правильная
- 4) ошибочная

## 1.4 Вариант 4

- 1. Выборка, при которой отобранный объект не возвращается в генеральную совокупность, называется:
	- 3) бесповторной; 2) повторной; 1) простой;
	- 4) репрезентативной; 5) генеральной
- 2. Пусть результаты некоторых наблюдений записаны в виде таблицы, в первом столбце которой находятся интервалы значений генеральной совокупности, а во втором - числа n<sub>i</sub>, т.е. количество вариант попавших в данный интервал. Такая таблица может быть охарактеризована:
	- 1) статистическим рядом;
	- 2) вариационным рядом;
	- 3) дискретным рядом;
	- 4) интервальным рядом;
	- 5) сгруппированным рядом.
	- Исключите неверную характеристику
- 3. Для построения кумулятивной кривой необходимо отрезками ломаной соединить точки с координатами:

1) 
$$
(x_i, n_i)
$$
 2)  $\left(x_i, \frac{n_i}{N}\right)$  3)  $\left(x_i, \frac{n_i}{Nh}\right)$  4)  $\left(x_i, \frac{n_i}{h}\right)$  5)  $\left(x_i, \frac{n_i^{max}}{N}\right)$ 

- 4. Эксцесс показывает
	- 1) меру разброса относительно среднего, выраженную в квадратных единицах вариант;
	- 2) меру разброса относительно среднего, выраженную в тех же единицах, что и варианты;
	- 3) симметричность относительно прямой  $x = M[X]$ ;
	- 4) среднее значение, вокруг которого группируются варианты;
	- 5) «островершинность» ИЛИ «плосковершинность» графика функции распределения.
- 5. Доверительный интервал для математического ожидания при известной генеральной дисперсии имеет вид:

1) 
$$
\bar{x}
$$
 – t(P, n – 1)  $\cdot \frac{S^*}{\sqrt{n}} < M[x] < \bar{x}$  + t(P, n – 1)  $\cdot \frac{S^*}{\sqrt{n}}$ ;

2) 
$$
\overline{x}
$$
 – t(P) ·  $\frac{\sigma}{\sqrt{n}} < M[x] < \overline{x}$  + t(P) ·  $\frac{\sigma}{\sqrt{n}}$ ;  
\n3)  $\overline{x}$  – t(P) ·  $\frac{S^*}{\sqrt{n}} < M[x] < \overline{x}$  + t(P) ·  $\frac{S^*}{\sqrt{n}}$ ;  
\n4)  $\overline{x}$  – t(P, n – 1) ·  $\frac{\sigma}{\sqrt{n}} < M[x] < \overline{x}$  + t(P, n – 1) ·  $\frac{\sigma}{\sqrt{n}}$ ;  
\n5)  $S^* \cdot \gamma_1 < \sigma < S^* \cdot \gamma_2$ 

- 6. Какие из точечных оценок являются смещенными оценками:
	- 1) выборочное среднее; 2) уточненная выборочная дисперсия;
		- 3) выборочная дисперсия;
		- 4) уточненное среднее квадратичное отклонение;
		- 5) асимметрия.
- 7. При проверке гипотезы о теоретическом законе распределения наблюдаемое значение критерия сравнивают с критической точкой распределения:
	- 2) Фишера; 3) Пирсона; 4) Гаусса; 1) Стьюдента;
	- 5) нормального.
- 8. Укажите виды статистических гипотез среди перечисленных (не мене 2):
	- 1) выдвинутая

2) непараметрическая

3) простая

4) правильная

#### 2. Практические упражнения

2.1 Залание  $1$ 

По имеющимся статистическим данным построить дискретный и интервальный вариационные ряды. Изобразить их графически: построить полигон, гистограмму (деление провести на 4 равных интервала) и кумулятивную кривую.

1. Имеются данные о стаже рабочих цеха: 6, 6, N +1, 10, 11, 2, 2, 5, 8, 8, 12, 9, N + 2, 10, 7, 7, 6, 7, 2, 3, 4, 3, 8, 6, 5, 7, 9, N + 1, 9, 5.

- 2. Имеются следующие данные о среднегодовых вкладах в банках (тыс. руб.): 100, 100, 50, 50, 100, 10N, 100, 200, 150, 80, 10N, 150, 80, 60, 80, 80, 150, 130, 120, 10N, 100, 500, 800, 600, 60, 80, 700, 400, 150, 10N.
- 3. Имеются данные о дневной выручке денег от продажи товаров в торговых киосках города (тыс. руб.): 2, 2, 5, 7, 2, N + 1, 6, 3, 3, 7, 8, 2, N +2, 4, 9, 4, 3, 5, 5, 7, 8, N+1, 8, 9, N + 2, 8, 6, 3, 3, 4.
- 4. Имеются данные о средней месячной заработной плате рабочих – сдельщиков (тыс. руб.): 1,0; 1,2;1,2;1,25; 1,5; 1,5; 1+0,1N; 1,35; 1,5; 1,5; 1+0,1N; 1,3;1,45; 1,85; 1,8; 1,85; 1,8; 1,9; 1,7; 1,8; 1,6; 1,7; 1,4; 1,5; 1+0,1N; 1,4; 1,4; 1,3; 1,2; 1,5.
- 5. Имеются данные о выработке продукции рабочими бригадами за смену (в штуках): 14; 7; 8; 9; N + 5; 12; 3; 6; 7; 8; 6; 9; 8; 6; 13; 11; 9; 11; N + 6; 10; 11; 12; 9; 8; 12; 13; 11; N + 5; 6; 7.
- 6. Имеются следующие данные о количестве произведенной продукции рабочими цеха за смену (в штуках): 16; 22; 15 + N; 25; 15; 19; 16; 17; 18; 13; N + 16; 19; 14; 16; 11; 15; 12; 22; 14; 10; N + 15; 22; 17; 18; 16; 14; 17; 22; 13; 15.
- 7. Имеются следующие данные о среднем сроке службы деталей некоторых отобранных механизмов (в месяцах): 7; 8,2; 8,6; 7;  $7,5 + 0,2N$ ; 8; 8 + 0,1N; 8,8; 7,2; 7,2; 6,1; 6; 6; 10; 8,2; 7,5; 6; 6,1; 7,2; 8,8; 7,7; 6,1; 7,5+0,2N; 8; 8; 8,8; 6,1; 7,7; 7,2; 6.
- 8. Имеются следующие данные о выплавке чугуна за отчетный период на заводе (тыс. т): 5,6; 5,2; 5,3; 5,5; 5+0,1N; 5,5; 5,3; 5,6; 5+0,1N; 5,6; 5,4; 5,8; 5,3; 5,8; 5,5; 5,2; 5,7; 5,8; 5,6; 5,4; 5+0,1N; 5,4; 5,3; 5,5; 5,6; 5,8; 5,3; 5,2; 5,8; 5,7.
- 9. Имеются следующие данные о производстве часов по годам (млн. шт.): 20; 21; 25 +N; 30 – N; 27; 20; 20; 30; 33; 22; 23; 35; 33; 32; 32; 29; 22; 25; 33; 30 – N; 25 + N; 22; 25; 24; 33; 32; 25; 33; 24;  $30 - N$ .
- 10. Имеются следующие данные об уровне энерговооруженности труда (кВт): 50; 52; 50; 52; 52; 50 + N; 60 – N; 60; 63; 60; 50 + N; 55; 55; 54; 53; 50 + N; 59; 57; 55; 52; 54; 50 + N; 60 – N; 63; 50; 53; 54; 55; 57; 59.
- 11. Имеются следующие данные о себестоимости одной единицы продукции (тыс. руб.): 13; 13; 12; 11; 12; 12; 10; 9; 9; 8 + N; 10; 10; 8; 12; 9 + N; 12; 11; 10; 15; 9 + N; 15; 13; 11; 12; 15; 9; 8;  $9 + N$ ; 15; 13.
- 12. Имеются данные по заводам за отчетный период о среднегодовой стоимости основных промышленно - производственных фондов (млн. руб.): 100; 130; 150; 140; 100 +10N; 100; 100 +10N; 100; 120; 110; 120; 100 + 10N; 160; 160, 150; 140; 160; 100 + 10N; 120; 150; 110; 130; 140; 150; 100 + 10N; 150; 120; 120; 140;  $100 + 10N$ .
- 13. Имеются следующие данные по заводам за отчетный период о фактическом выпуске продукции (млн. руб.): 140; 140; 150; 180;  $200 - 10N$ ; 170; 130; 170; 150; 150; 120; 110; 120; 100; 200 - 10N; 160; 180; 170; 120; 130; 130; 120; 150; 200 - 10N; 140; 120; 130; 130: 170: 160.
- 14. Имеются данные по группе предприятий об основных производственных фондах (млн. руб.): 3; 4; 5; 8; N +5; 10; 7; 6; 5; 4;  $N + 5$ ; 10;  $N + 5$ ; 11;  $N + 5$ ; 4; 6; 7; 8; 3; 8; 4; 5; 3; 8;  $N + 5$ ; 7; 6; 5; 3.
- 15. Имеются данные по группе предприятий о валовой продукции (MJH, py6.): 3; 5; 10; N + 6; 6; 4; 7; 8; 8; 3; 5; 10; 6; 6; 9; 4; 5;  $N + 6$ ; 8; 3; 6; 5; 3; 8; 4; 7; 5;  $N + 6$ ; 9; 9.
- 16. Имеются данные о росте производительности труда предприятия (прирост в процентах): N; 4; 4; 4; 7; 8; 6; 3; 5; N; 9; 5; 4; 3; 7, 2, 3, 6, 5, 4, 2, N, 6, 7, 8, 4, 5, N, 3, 7.
- 17. Имеются данные о росте фондовооруженности предприятия (прирост в процентах): 5; 7; 9; 10; 8; 6; 4; N + 2; N + 1; 7; 9; 5; 5; 7; 6; N + 1; 2; 5; 4; 6; N + 2; 7; 5; 3; 4; 5; 7; 2; N + 1; 7.
- 18. Имеются следующие данные по предприятиям о выпуске готовой продукции на одного рабочего (тыс. руб.): 3; 6; 4; 6; 4; 8; 6;  $N+1$ ;  $N + 1$ ; 5; 5; 7; 8; 10; 8; 4; 6; 5; 3; 7; N+1; 6; 4; 3; 7; N+1; 8; 5;  $6:5.$
- 19. Имеются данные по предприятиям об электровооруженности труда на одного работающего (кВт – ч): 2; N + 4; 3; 7; 2; 6; 4;  $10 - N$ ; 8; 4; 6; 7; 7; 8; 8; 2; 3; 4; 6; 4; 7; 8; N + 4; 6; 7; 4; 8; 5; 6;  $N + 4$ .
- 20. Имеются данные о продаже товаров по ряду товарных групп за год (млн. руб.): 3,8; 2,4; 2,7; 2,6; 2,6; 2,5 + 0,1N; 2,5 + 0,1N; 2,3;  $2,2; 2,3; 2,5; 2,6; 2,2; 2,0; 2,1; 2,7; 2,6; 2,5+0,1N; 2,3; 2,7; 2,5; 2,3;$  $2,5+0,1N$ ;  $2,5$ ;  $2,7$ ;  $2,8$ ;  $3,0$ ;  $3,5$ ;  $3,5$ ;  $2,9$ .
- 21. Имеются данные о тарифных разрядах рабочих на предприятии:  $3; 3; 3; 3; 4; 4; 4; 6; 6; 6; 5; 5; N; N; 2; 4; 6; 5; 6; N; 3; 5; 4; 6; 5;$  $3; 2; 2; 1.$
- 22. Имеются данные об основных производственных фондах ряда заводов (млрд. руб.):  $N + 1,4$ ;  $N + 1,4$ ; 4,8; 9,0; 7,8; 5,0; 5,5; 4,0; 6,4; 3,4; 4,0; 9,4; 3,2; 5,6; 9,8; 9,0; 7,8; 10,6; 3,4; 4,0; 9,4; 2,4; 4,4; N+1,4; 7,4; 5,4; 3,4; 5,4; 9,4; 7,4.
- 23. Имеются данные по группе предприятий о фактическом выпуске продукции (млрд. руб.): 7,4; 5,8; 5,6; 3,6; 5,0; 9,0; 4,6; 6,4; 3,0; 6,4; 8,6; N+2,6; 6,8; 5,0; 7,2; 7,8; 7,6; 9,0; 3,8; 4,4; 5,8; 3,6; 6,8; 5,0; 8,6; 5,6; 3,6; 5,8; 7,2; N + 2; 6.
- 24. По ряду партий деталей, обработанных рабочими производственного участка, имеются следующие данные о количестве операций, выполняемых при обработке детали:  $N + 6$ ; 3; 3; 4; 5; 5; 6; 8; 11; 12; 14; 12; N + 6; 8; 8; 12; 14; 11; 14; 8; 3; 6; 3; 7; 8; 3; 14; 12;  $N + 6$ ; 8.
- 25. По ряду партий деталей, обработанных рабочими производственного участка, имеются следующие данные о количестве деталей в партии: 12; N; 3; 4; 4; 4; 12; 8; N + 2; 12; 4; 12; 12; 4; 5; 7; 5; 6; 4; 7; 3; N; 7; 8; 12; 8; 6; 7; 5; 12.
- 26. По ряду партий деталей, обработанных рабочими производственного участка, имеются следующие данные о времени, затраченном на обработку одной партии (час): 3,8;  $1.9 + N$ ;  $1.9 + N$ ; 4,4; 4,7; 5,9; 5,3; 3,8; 4,4; 3,7; 4,1; 3,8; 4,4; 4,7; 5,9; 4,9; 3,9; 4,4;  $4,9; 5,3; 4,1; 4,4; 3,7; 3,9; 1,9+N; 4,1; 5,3; 5,9; 3,9; 4,7.$
- 27. Имеются следующие производственные показатели по ряду заводов отрасли за отчетный период по производству продукции (TbIC. T):  $4 + 0.1N$ ; 6,0; 2,1; 4,6; 9,0; 1,7; 11,5; 10,6; 8,5; 1,6; 4 +  $0,1N$ ; 6,0; 4,6; 1,7; 4,3; 4,2; 2,1; 1,7; 10,6; 8,5; 4,5; 4,6; 4,2; 4,1;  $4+0,1N$ ; 9,0; 8,5; 1,7; 4,2; 6,0.
- 28. Имеются следующие производственные показатели за отчетный период по общей сумме затрат (млн. руб.): 40; 87; 51; 30 + 5N; 30 + 5N; 70; 82; 86; 86; 86; 26; 81; 40; 29; 29; 40; 45; 45; 40; 35; 29; 26; 70; 29; 40; 70; 86; 87; 51; 51.
- 29. Имеются следующие производственные показатели по ряду заводов отрасли за отчетный период по себестоимости единицы продукции (руб.): 8240+100N; 8958; 9230; 9000; 7818; 8333; 8500; 8647; 8285; 9032; 7959; 8240+100N; 9230; 9000; 8333; 8958; 8285; 9032; 8958; 9230; 7959; 8958; 8500; 8240+100N; 7818; 8333; 8500; 8647; 7959; 9230.
- 30. Имеются данные по ряду акционерных обществ по издержкам производства (млн. руб.): 2000; 4800; 2000 + 100N; 2500; 3700; 3700; 2500; 2000 + 100N; 4800; 2000; 2000; 2000; 3500; 4000; 1300; 2400; 2200; 2000 + 100N; 2200; 2500; 3700; 4800; 4000; 4000; 1300; 2600; 2500; 2600; 2300; 3500.
- 31. Имеются данные о получении прибыли рядом акционерных обществ района за год (млн. руб.): 320; 288; 306; 300; 250; 260+10N; 270+10N; 250; 300; 305; 320; 250; 300; 270; 255; 288; 300; 250; 288; 250; 300; 305; 250; 260+10N; 300; 270; 255; 300; 270; 280.
- 32. Имеются данные о среднем размере вклада в ряде сбербанков города (тыс. руб.): 20; 10 + N; 10; 12,5; 20; 20; 9; 8,5; 7; 7; 6; 7; 7; 10; 9; 9; 9; 8; 8,5; 10; 9 + N; 10; 12,5; 20; 9; 8,5; 7; 7; 20; 10.
- 33. Имеются данные о валовом сборе овощей в ряде районов города (тыс. ц):  $830 + 10N$ ;  $860$ ;  $900$ ;  $850$ ;  $890$ ;  $870$ ;  $830 + 10N$ ;  $835$ ;  $850$ ; 860; 900; 840; 835; 890; 860; 830 + 10N; 850; 870; 850; 860; 900; 840; 830; 850; 860; 860; 835; 860; 870; 870.
- 34. Имеются данные о товарных запасах розничного торгового предприятия (млн. руб.): 61+0,1N; 57,5; 51,3; 74,7; 70,2; 68,3; 61+0,1N; 51,3; 52,4; 74,7; 61+0,1N; 53,5; 64,8; 72,1; 68,7; 70,2; 68,3; 61,3; 51,3; 52,4; 74,7; 57,5; 51,3; 74,7; 68,3; 52,4; 51,3;.70,2; 68,7; 51,3.
- 35. Имеются данные об объѐме выпускаемой продукции ряда предприятий города (млн. руб.): 63,5; 69,8; 64,7; 70,8; 77,5; 73,2 + 0,1N; 86,1; 83,3; 85,9; 69,8; 69,8; 70,8; 71,2 + 0,1N; 86,1;

75,3, 70,8; 73,2 + 0,1N; 83,3; 86,1; 71,2 + 0,1N; 63,5; 64,7; 64,7;  $83,3; 69,8, 71,8; 83,3; 75,3; 71,2 + 0,1N; 85,9.$ 

#### 2.2. Задание 2

По заданному в нижеследующих задачах статистическому ряду выборки найти числовые характеристики:

а) выборочную дисперсию;

б) выборочное среднее квадратическое отклонение;

в) размах выборки;

г) асимметрию;

д) эксцесс.

Замечание. Числовые характеристики пунктов г) и д) можно найти с помощью программных продуктов MATHCAD или Excel.

- 1. Имеются следующие данные об уровне энерговооруженности труда (кВт): 50; 52; 50; 52; 52; 50 + N; 60 – N; 60; 63; 60; 50 + N; 55; 55; 54; 54; 54; 60 – N; 63; 63; 55; 60 – N; 60 – N; 50; 50 + N; 55; 55; 50; 54; 52; 52. Найти среднюю энерговооруженность труда.
- 2. Имеются следующие данные о себестоимости одной единицы продукции (тыс. руб.): 13; 13; 12; 11; 12; 12; 10; 9; 9; 8 + N; 10; 10; 8; 12; 9 + N; 8 + N; 8 + N; 9 + N; 8; 8; 8; 9 + N; 9; 9; 8; 11; 11; 11; 13; 13. Найти среднюю себестоимость одной единицы продукции.
- 3. Имеются данные по заводам за отчетный период о среднегодовой стоимости основных промышленно - производственных фондов (млн. руб.): 100; 130; 150; 140; 100 + 10N; 100; 100 + 10N; 100; 120; 110; 120; 100 + 10N; 160; 160; 100; 100; 130; 130; 130; 150; 150; 140; 140; 150; 140; 160; 110; 120; 110; 120. . Найти среднегодовую стоимость основных промышленно - производственных фондов по всем заводам.
- 4. Имеются следующие данные по заводам за отчетный период о фактическом выпуске продукции (млн. руб.): 130; 140; 130; 140; 130; 140; 150; 200 - 10N; 180; 180; 200 - 10N; 180; 170; 170; 130; 170; 170; 120; 150; 120; 150; 180; 120; 140; 110; 180; 120; 110;

100; 200 - 10N. Найти средний фактический выпуск продукции заводами.

- 5. Имеются данные по группе предприятий об основных производственных фондах (млн. руб.): 3; 4; 5; 8; N + 5; 10; 7; 6; 5; 4; N + 5; 10; N + 5; 11; N + 5; 3; 3; 7; 7; 10; 11; 11; 11; 4; 5; 5; 4; 3; 8; 8. Найти среднее значение основных производственных фондов по всей группе.
- 6. Имеются данные по группе предприятий о валовой продукции (MJH. py6.): 3; 5; 10; N + 6; 6; 4; 7; N + 7; 8; 8; 3; 5; 10; 6; 6; N+6; N+7; 10; 3; 5; 5; 4; 4; 6; 7; 10; 3; 3; N+6; N+7. Найти среднее значение выпускаемой валовой продукции.
- 7. Имеются данные о росте производительности труда предприятия (прирост в процентах):7; N; 8; 4; 8; 4; 8; 4; 5; 7; 5; 8;6; 6; 6; 3; 5; 5; 5; N; 6; 9; 3; 5; 3; 4; 3; 3; 3; 7. Найти средний рост производительности труда на предприятиях.
- 8. Имеются данные о росте фондовооруженности предприятия (прирост в процентах): 5; 7; 9; 10; 8; 6; 4; N + 2; N + 1; 7; 9; 5; 5; 7; 6; N+1; N+2; N+2; 6; 6; 6; 7; 5; 5; 4; 4; 9; 9; 9; 4. Найти среднее значение роста фондовооруженности предприятия.
- 9. Имеются следующие данные по предприятиям о выпуске готовой продукции на одного рабочего (тыс. руб.): 3; 6; 4; 6; 4; 8; 6;  $N-1$ ;  $N-1$ ; 5; 5; 7; 8; 10; 8; 6; 6; 6; 4; 3; 3; 8; 8; 10; 3; 3; 8; 10; 10; 10. Найти средний выпуск готовой продукции.
- 10. Имеются данные по предприятиям об электровооруженности труда на одного работающего (кВт – ч): 2; N + 4; 3; 7; 2; 6; 4; 10  $-N$ ; 8; 4; 6; 7; 7; 8; 8; 2; N+4; 10 – N; 10 – N; 7; 7; 7; 6; 3; 3; 3; 3; N+4; N+4; 2. Найти среднее значение электровооруженности труда на одного работающего.
- 11. Имеются данные о продаже товаров по ряду товарных групп за год (млн. руб.): 3,8; 2,4; 2,7; 2,6; 2,6; 2,5 + 0,1N; 2,5 + 0,1N; 2,3; 2,2; 2,3; 2,5; 2,6; 2,2; 2,0; 2,1; 3,8; 2,1; 2,1; 2,0; 2,0; 2,0; 3,8; 2,2; 2,4; 2,2; 2,1; 3,8; 2,4; 2,3; 2,3. Найти среднее значение проданных товаров.
- 12. Имеются данные о тарифных разрядах рабочих на предприятии: 3; N; 3; N; 3; 10 – N; 3; 3; 3; 3; 4; 5; 4; 5; 4; 5; 6; 10 – N; 6; 10 – N;

6; N; 5; 4; 5; 6; 10 – N; N; N; 3. Найти средний тарифный разряд на данном предприятии.

- 13. Имеются данные об основных производственных фондах ряда заводов (млрд. руб.): N + 1,4; N + 1,4; 4,8; 9,0; 7,8; 5,0; 5,5; 4,0; 6,4; 3,4; 4,0; 9,4; 3,2; 5,6; 9,8; 9,0; 7,8; 10,6; 3,4; 4,0; 4,8; 5,0; 5,5; 6,4; 9,4; 3,2; 5,6; 9,8; 3,4; 10,6. Найти среднее значение основных производственных фондов.
- 14. Имеются данные по группе предприятий о фактическом выпуске продукции (млрд. руб.): 7,4; 5,8; 5,6; 3,6; 5,0; 9,0; 4,6; 6,4; 3,0; 6,4; 8,6; N+2,6; 6,8; 5,0; 7,2; 7,8; 7,; 9,0; 3,8; 4,4; N + 2,6; 5,0; 3,0; 5,8; 4,6; 6,4; 9,0; 8,6; 7,4; 3,6. Найти среднее значение фактически выпущенной продукции.
- 15. По ряду партий деталей, обработанных рабочими производственного участка, имеются следующие данные о количестве операций, выполняемых при обработке детали:  $N + 1$ ; 3; 3; 4; 5; 5; 6; 8; 11; 12; 14; 20; N + 1; 8; 8; 11; 11; 14; 14; 14; 12; 14; 20; 20; 3; 4; 4; 5; 12; N+1. Найти среднее значение количества операций.
- 16. По ряду партий деталей, обработанных рабочими производственного участка, имеются следующие данные о количестве деталей в партии: 12; N; 3; 4; 4; 4; 12; 8; N + 10; 12; 4; 16; 12; 4; 5; 7; 7; 7; N+10; 8; 8; 8; 5; 7; 8; 16; 5; 16; 7; 16. Найти среднее значение количества деталей в партии.
- 17. По ряду партий деталей, обработанных рабочими производственного участка, имеются следующие данные о времени, затраченном на обработку одной партии (час): 3,86; 1,90 +0,01N; 1,90  $-0.01N$ ; 4,40; 4,70; 5,90; 5,38; 3,80; 4,40; 3,75; 4,14; 3,86; 4,40; 4,70; 5,90; 3,80; 3,80; 3,75; 5,38; 3,75; 1,90 +0,01N; 1,90 – 0,01N; 3,80; 4,14; 4,14; 3,86; 4,70; 4,70; 4,14; 4,14. Найти среднее значение времени, необходимое на обработку одной партии.
- 18. Имеются следующие производственные показатели по ряду заводов отрасли за отчетный период по производству продукции (TbIC. T):  $4 + 0.1N$ ; 11,6; 6,0; 2,1; 4,6; 9,0; 1,7; 11,5; 10,6; 8,5; 1,6; 4+0,1N; 6,0; 4,6; 1,7; 4 + 0,1N; 11,5; 11,5; 11,5; 2,1; 9,0; 9,0; 11,6; 10,6; 8,5; 6,0; 6,0; 4,6; 4,6; 1,7. Найти среднее значение производственного показателя.
- 19. Имеются следующие производственные показатели за отчетный период по общей сумме затрат (млн. руб.): 40; 87; 51; 20 + N; 20+N; 70; 82; 86; 86; 86; 26; 81; 40; 29; 29; 26; 26; 51; 51; 51; 70; 70; 70; 26; 81; 26; 81; 82; 82; 87. Найти среднее значение производственного показателя.
- 20. Имеются следующие производственные показатели по ряду заводов отрасли за отчетный период по себестоимости единицы продукции (руб.): 8240+N; 8958; 9230; 9000; 7818; 8333; 8500; 8647; 8285; 9032; 7959; 8240+N; 9230; 9000; 8333; 8958; 8958; 7818; 8500; 8647; 8285; 9032; 9032; 7959; 8333; 8333; 9000; 7818; 8500; 8647. Найти среднее значение себестоимости единицы продукции.
- 21. Имеются данные по ряду акционерных обществ по издержкам производства (млн. руб.): 1300; 2000; 1300; 4800; 1300; 2000+100N; 3500; 2500; 4000; 3700; 3500; 3700; 3700; 2500; 4000; 2000 + 100N; 4800; 4800; 4800; 2000; 2500; 2000; 2500; 2000; 2500; 3500; 1300; 4000; 4000; 1300. Найти среднее значение издержек производства.
- 22. Имеются данные о получении прибыли рядом акционерных обществ района за год (млн. руб.): 320; 288; 306; 300; 250; 260+N; 270+N; 250; 300; 305; 320; 250; 300; 270; 255; 260+N; 320; 320; 288; 270+N; 305; 306; 250; 305; 305; 255; 255; 306; 270; 255. Найти среднее значение прибыли.
- 23. Имеются данные о среднем размере вклада в ряде сбербанков города (тыс. руб.): 20; 16 – N; 10; 12,5; 20; 20; 9; 8,5; 7; 7,6; 7; 7; 10; 9; 9; 8; 8,5; 10; 16 – N; 7,6; 8,5; 7,6; 12,5; 12,5; 8,5; 8,0; 8,0; 10; 16 8,0; 12,5. Найти средний размер вклада по всему ряду сбербанков.
- 24. Имеются данные о валовом сборе овощей в ряде районов города (тыс. ц):  $830 + N$ ;  $864$ ;  $900$ ;  $850$ ;  $890$ ;  $878$ ;  $830 + N$ ;  $835$ ;  $850$ ;  $860$ ; 900; 840; 835; 890; 860; 864; 864; 840; 840; 840; 864; 835; 900; 900; 900; 860; 850; 860; 835; 878. Найти среднее значение валового сбора овощей.
- 25. Имеются данные о товарных запасах розничного торгового предприятия (млн. руб.): 61+0,1N; 57,5; 51,3; 74,7; 70,2; 68,3

61+0,1N; 51,3; 52,4; 74,7; 61+0,1N; 53,5; 64,8; 72,1; 68,7; 68,7; 68,3; 68,3; 51,3; 51,3; 72,1; 70,2; 70,2; 64,8; 57,5; 68,7; 52,4; 53,5; 53,5; 70,2. Найти средний товарный запас.

- 26. Имеются данные об объёме выпускаемой продукции ряда предприятий города (млн. руб.): 63,5; 69,8; 64,7; 70,8; 77,5; 82 + 0,1N; 86,1; 83,3; 85,9; 69,8; 69,8; 70,8; 82 + 0,1N; 86,1; 75,3; 75,3; 75,3; 63,5; 64,7; 70;8; 77,5; 77,5; 83,3; 85,9; 86,1; 86,1; 64,7; 64,7; 70,8; 69,8. Найти средний объём выпускаемой продукции.
- 27. Имеются следующие данные об остатках задолженности по кредиту на ряде предприятий города (млн. руб.):  $10 + N$ ; 26; 11; 22; 14; 21; 14; 23; 13; 25; 10; 27; 12; 20; 10 + N; 22; 20; 20; 19; 18; 11; 11; 10; 13; 21; 12; 27; 26; 19; 18. Найти среднее значение остатков задолженности.
- 28. Имеются данные о темпах прироста суммы вкладов в ряде сбербанков города (темп прироста в процентах к предыдущему го- $\pi$ y): 13; 15; 10; 9; 7; 12; 8; N + 5; 10; 9; 9; 14; 13; 16; 11; N+5; N+5; 11; 16; 14; 8; 7; N+5; 15; 15; 11; 11; 16; 14; 14. Найти средний темп прироста по ряду.
- 29. Имеются данные о стаже рабочих цеха: 6; 6; N +1; 10; 11; 2; 2; 5; 8; 8; 12; 9; N +2; 10; 7; 7; 6; 7; 2; 3; N + 1; N+2; 5; 5; 12; 3; 9; 3; 11; 11. Найти средний стаж работающих.
- 30. Имеются следующие данные о среднегодовых вкладах в банках (THC, pv6.): 10: 10: 5: 5: 10: 10 N: 100: 200: 15: 8: 5 N: 150: 80: 60: 80; 80; 15; 130; 120; 10 N; 10 N; 5 N; 60; 60; 100; 200; 15; 120; 130; 5. Найти среднее значение среднегодовых вкладов по всему ряду банков.
- 31. Имеются данные о дневной выручке денег от продажи товаров в торговых киосках города (тыс. руб.): 2; 2; 5; 7; 2; N + 1; 6; 3; 3; 7;  $8; 2; N+2; 4; 9; N+1; N+2; 2; 2; N+1; N+2; 9; 9; 8; 7; 5; 5; 7; 8;$ 7. Найти среднее значение дневной выручки.
- 32. Имеются данные о средней месячной заработной плате рабочих - сдельщиков (тыс. руб.): 1,0; 1,2;1,2;1,25; 1,5; 1,5; 1+0,1-N; 1,35; 1,5; 1,5; 1+0,1·N; 1,3;1,45; 1,85; 1,8; 1,0; 1,0; 1,2; 1,25; 1,35; 1,35; 1,3; 1,45; 1,45; 1,3; 1,8; 1,8; 1,85; 1,85; 1,2. Найти среднее значение месячной заработной платы.
- 33. Имеются данные о выработке продукции рабочими бригадами за смену (в штуках): 14; 7; 8; 9; N + 5; 12; 3; 6; 7; 8' 6; 9; 8; 6; 13; 11; 9; 11; N + 6; 14; N +6; 11; 9; 9; 13; 12; 13; 14; 7; 7. Найти среднее значение выработанной продукции рабочими.
- 34. Имеются следующие данные о количестве произведенной продукции рабочими цеха за смену (в штуках): 16; 22; 15 + N; 25; 15; 19; 16; 17; 18; 13; N + 16; 19; 14; 16; 11; 15; 12; 22; 14; 10;  $15 + N$ ; 16 + N; 10; 10; 17; 17; 17; 18; 11; 19. Найти среднее количество произведенной продукции.
- 35. Имеются следующие данные о среднем сроке службы деталей некоторых отобранных механизмов (в месяцах): 7; 8,2; 8,6; 7; 7,5 + 0,2N; 8; 8+0,1N; 8,8; 7,2; 7,2; 6,1; 6; 6; 10; 8,2; 7,5 + 0,2N;  $8 + 0.1$ N; 8,8; 8,8; 6,1; 6,1; 6,1; 10,0; 10,0; 8,2; 8,0; 7,0; 7,0; 6,0; 6,1. Найти средний срок службы деталей по всем отобранным механизмам.

#### 2.3. Залание 3

Построить доверительный интервал для оценки математического ожидания а нормального распределения с надежностью Р, зная выборочное среднее х, объём выборки  $n = N^2 \cdot 25$  и генеральное среднее квадратичное отклонение  $\sigma = \frac{N}{4}$ . Индивидуальные задания смотри в табл. 2.1.

Таблица 2.1

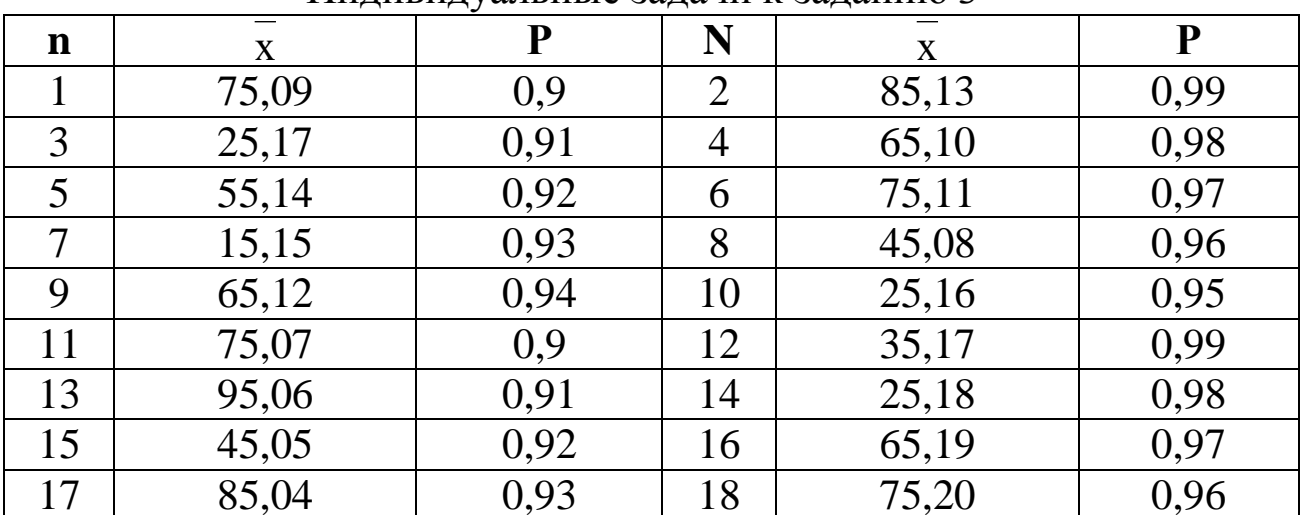

Инливилуальные залачи к заланию 3

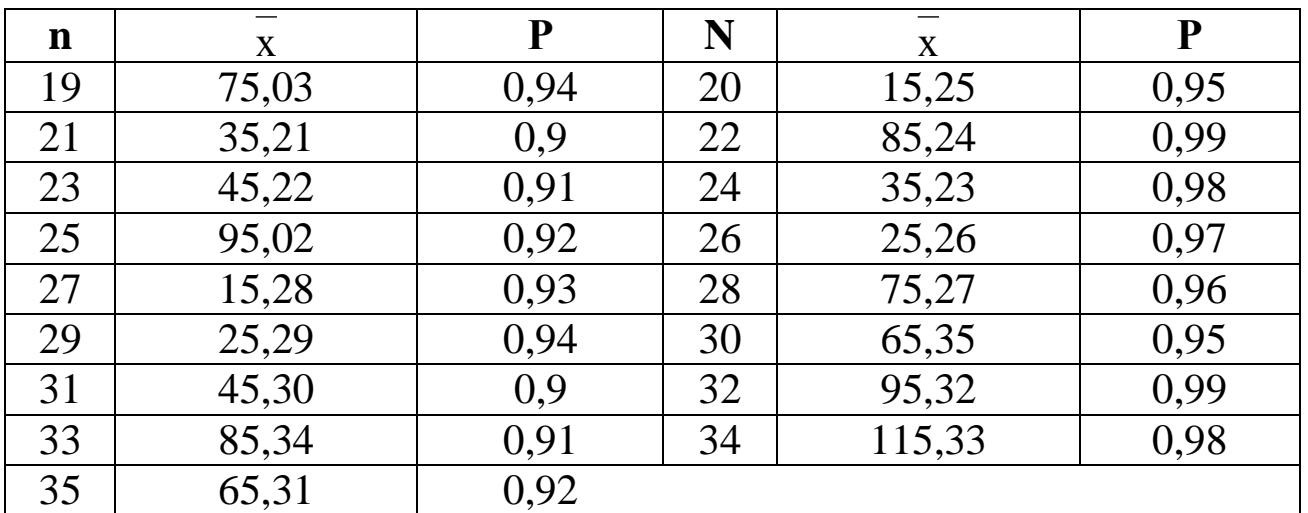

#### 2.4. Задание 4

Построить доверительный интервал для оценки математического ожидания а нормального распределения с надежностью Р, зная выборочное среднее  $\bar{x}$ , объём выборки n, выборочную дисперсию  $S^{*2}$ . Таблица 2.2

**m** x **Р n S\***  $S^{*2}$ 1 | 1,9 | 0,9 | 70 | 1,96 2 2,7 0,95 75 2,25 3 3,5 0,99 55 1,21 4 1,8 0,9 60 1,44 5 4,6 0,95 65 1,69 6 2,5 0,99 80 2,56 7 15,3 0,9 85 2,89 8 12,2 0,95 90 3,24 9 14,7 0,99 95 3,61 10 5,8 0,9 105 4,41 11 6,2 0,95 110 4,84 12 7,5 0,99 115 5,29 13 8,3 0,9 120 5,76 14 9,7 0,95 125 6,25 15 10,4 0,99 130 6,76 16 1,3 0,9 135 7,29 17 2,3 0,95 140 7,84

Индивидуальные данные к заданию 4

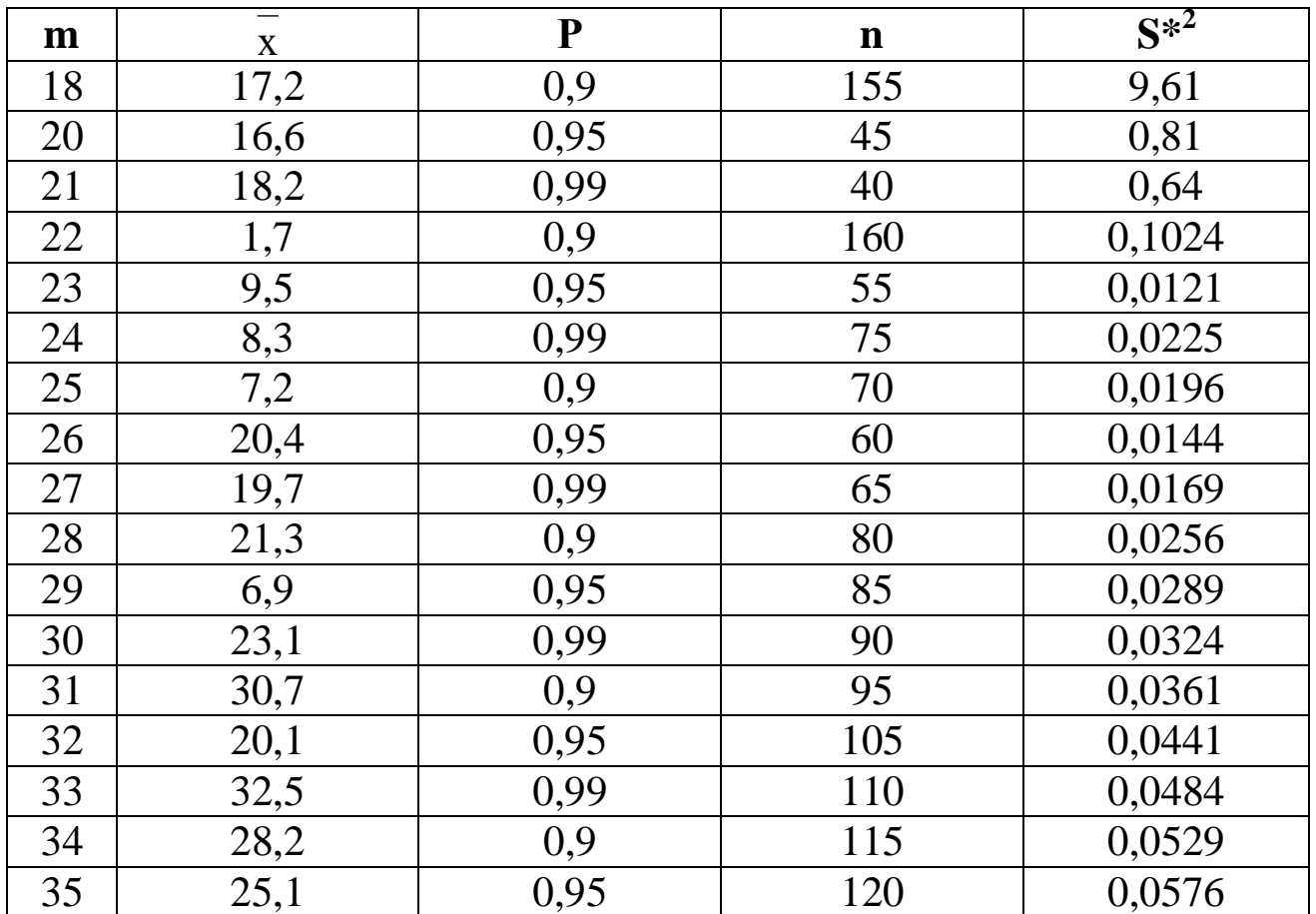

# 2.5. Задание 5

 При доверительной вероятности P = 0.99 для заданного интервального ряда выборки проверить гипотезу: закон распределения генеральной совокупности является нормальным.

Таблица 2.3

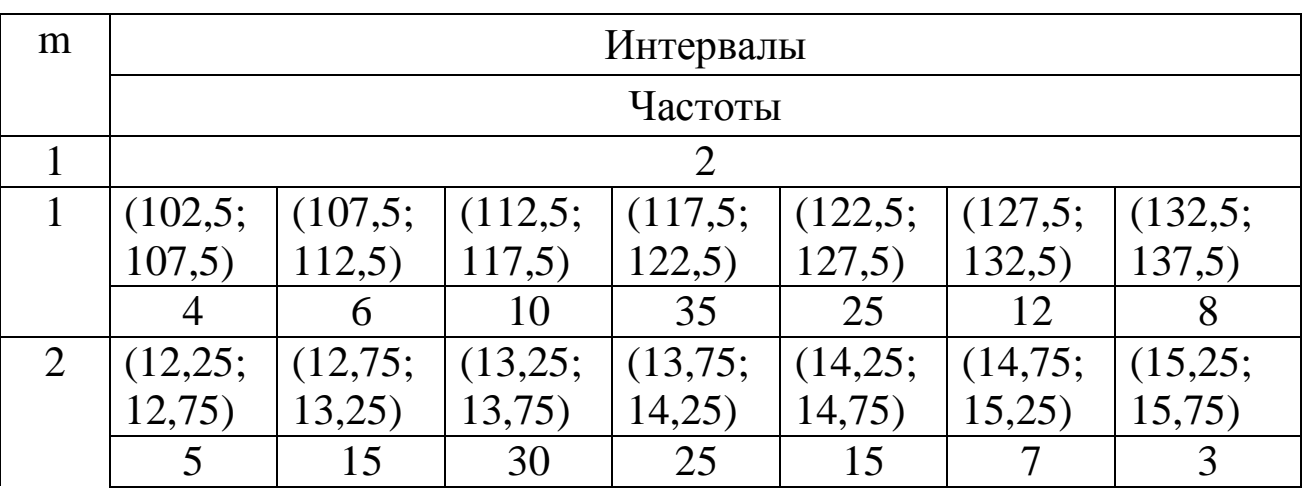

Индивидуальные данные к заданию 5

Продолжение табл. 2.3

| $\mathbf{1}$   |                |          |         | $\overline{2}$ |          |          |                |
|----------------|----------------|----------|---------|----------------|----------|----------|----------------|
| 3              | (9, 85;        | (10, 55; | (11,25; | (11,95;        | (12, 65; | (13,35;  | (14,05;        |
|                | 10,55)         | 11,25)   | 11,95)  | 12,65)         | 13,35)   | 14,05)   | 14,75)         |
|                | 8              | 10       | 30      | 26             | 13       | 8        | 5              |
| $\overline{4}$ | (42,5;         | (47,5;   | (52,5;  | (57,5;         | (62,5;   | (67,5;   | (72,5;         |
|                | 47,5)          | 52,5)    | 57,5)   | 62,5)          | 67,5)    | 72,5)    | 77,5)          |
|                | 4              | 7        | 11      | 38             | 20       | 12       | 8              |
| 5              | (107,5;        | (112,5;  | (117,5; | (122,5;        | (127,5;  | (132,5;  | (137,5;        |
|                | 112,5)         | 117,5)   | 122,5)  | 127,5)         | 132,5)   | 137,5)   | 142,5)         |
|                | 5              | 10       | 30      | 25             | 15       | 10       | 5              |
| 6              | (10,4;         | (14,4;   | (18,4;  | (22,4;         | (26,4;   | (30,4;   | (34,4;         |
|                | 14,4)          | 18,4)    | 22,4)   | 26,4)          | 30,4)    | 34,4)    | 38,4)          |
|                | 7              | 15       | 25      | 20             | 15       | 10       | 8              |
| $\overline{7}$ | (23;29)        | (29;35)  | (35;41) | (41; 47)       | (47; 53) | (53;59)  | (59;65)        |
|                | 5              | 15       | 33      | 24             | 10       | 8        | 5              |
| 8              | (8,1;          | (13,1;   | (18,1;  | (23,1;         | (28,1;   | (33,1;   | (38,1;         |
|                | 13,1)          | 18,1)    | 23,1)   | 28,1)          | (33,1)   | 38,1)    | 43,5)          |
|                | 8              | 10       | 30      | 26             | 14       | 8        | 4              |
| 9              | (95;           | (105;    | (115;   | (125;          | (135;    | (145;    | (155;          |
|                | 105)           | 115)     | 125)    | 135)           | 145)     | 155)     | 165)           |
|                | $\overline{4}$ | 8        | 12      | 30             | 25       | 12       | 9              |
| 10             | (125;          | (135;    | (145;   | (155;          | (165;    | (175;    | (185;          |
|                | 135)           | 145)     | 155)    | 165)           | 175)     | 185)     | 195)           |
|                | 5              | 10       | 30      | 25             | 15       | 10       | 5              |
| 11             | (1,1;          | (1,3;    | (1,5;   | (1,7;          | (1,9;    | (2,1;    | (2,3;          |
|                | 1,3)           | 1,5)     | 1,7)    | 1,9)           | 2,1)     | 2,3)     | 2,5)           |
|                | 5              | 15       | 30      | 20             | 15       | 8        | $\overline{7}$ |
| 12             | (3,3;          | (3,7;    | (4,1;   | (4,5;          | (4,9;    | (5,3;    | (5,7;          |
|                | 3,7)           | 4,1)     | (4,5)   | 4,9)           | 5,3)     | 5,7)     | 6,1)           |
|                | 15             | 25       | 50      | 40             | 35       | 20       | 15             |
| 13             | (120;          | (130;    | (140;   | (150;          | (160;    | (170;    | (180;          |
|                | 130)           | 140)     | 150)    | 160)           | 170)     | 180)     | <b>190</b> )   |
|                | $\overline{4}$ | 10       | 40      | 26             | 9        | 6        | 5              |
| 14             | (25;30)        | (30;35)  | (35;40) | (40;45)        | (45;50)  | (50; 55) | (55;60)        |
|                | 10             | 25       | 50      | 80             | 45       | 25       | 15             |

Продолжение табл. 2.3

| $\mathbf{1}$ |         |          |         | $\overline{2}$ |          |         |                 |
|--------------|---------|----------|---------|----------------|----------|---------|-----------------|
| 15           | (12,25; | (12,75;  | (13,25; | (13,75;        | (14,25;  | (14,75; | (15,25;         |
|              | 12,75)  | 13,25)   | 13,75)  | 14,25)         | 14,75)   | 15,25)  | 15,75)          |
|              | 15      | 35       | 60      | 90             | 55       | 30      | 15              |
| 16           | (2,2;   | (3,0;    | (3,8;   | (4,6;          | (5,4;    | (6,2;   | (7,0;           |
|              | 3,0)    | 3,8)     | 4,6)    | (5,4)          | 6,2)     | 7,0)    | 7,8)            |
|              | 5       | 15       | 30      | 20             | 13       | 10      | $\overline{7}$  |
| 17           | (14,3;  | (14,9;   | (15,5;  | (16,1;         | (16,7;   | (17,3;  | (17,9;          |
|              | 14,9)   | 15,5)    | 16,1)   | 16,7)          | 17,3)    | 17,9)   | 18,5)           |
|              | 10      | 35       | 65      | 90             | 50       | 35      | 15              |
| 18           | (102,5) | (107, 5; | (112,5; | (117,5;        | (122,5;  | (127,5; | (132,5;         |
|              | 107,5)  | 112,5)   | 117,5)  | 122,5)         | 127,5)   | 132,5)  | 137,5)          |
|              | 10      | 40       | 70      | 95             | 50       | 30      | $5\overline{)}$ |
| 19           | (12,25; | (12,75;  | (13,25; | (13,75;        | (14,25;  | (14,75; | (15,25;         |
|              | 12,75)  | 13,25)   | 13,75)  | 14,25)         | 14,75)   | 15,25)  | 15,75)          |
|              | 10      | 35       | 60      | 95             | 55       | 30      | 15              |
| 20           | (9, 85; | (10, 55; | (11,25; | (11,95;        | (12, 65; | (13,35; | (14,05;         |
|              | 10,55)  | 11,25)   | 11,95)  | 12,65)         | 13,35)   | 14,05)  | 14,75)          |
|              | 5       | 35       | 60      | 95             | 65       | 30      | 10              |
| 21           | (42,5;  | (47,5;   | (52,5;  | (57,5;         | (62,5;   | (67, 5; | (72,5;          |
|              | 47,5)   | 52,5)    | 57,5)   | 62,5)          | 67,5)    | 72,5)   | 77,5)           |
|              | 15      | 30       | 40      | 80             | 55       | 20      | 10              |
| 22           | (107,5; | (112,5;  | (117,5; | (122,5;        | (127,5;  | (132,5; | (137,5;         |
|              | 112,5)  | 117,5)   | 122,5)  | 127,5)         | 132,5)   | 137,5)  | 142,5)          |
|              | 5       | 20       | 40      | 60             | 35       | 25      | 15              |
| 23           | (10,4;  | (14,4;   | (18,4;  | (22,4;         | (26,4;   | (30,4;  | (34,4;          |
|              | 14,4)   | 18,4)    | 22,4)   | 26,4)          | 30,4)    | 34,4)   | 38,4)           |
|              | 10      | 30       | 50      | 75             | 45       | 25      | 15              |
| 24           | (23;29) | (29;35)  | (35;41) | (41; 47)       | (47;53)  | (53;59) | (59; 65)        |
|              | 5       | 15       | 40      | 60             | 40       | 30      | 10              |
| 25           | (8,1;   | (13,1;   | (18,1;  | (23,1;         | (28,1;   | (33,1;  | (38,1;          |
|              | 13,1)   | 18,1)    | (23,1)  | (28,1)         | 33,1)    | (38,1)  | 43,5)           |
|              | 5       | 15       | 40      | 60             | 45       | 25      | 10              |

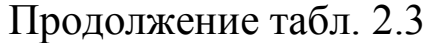

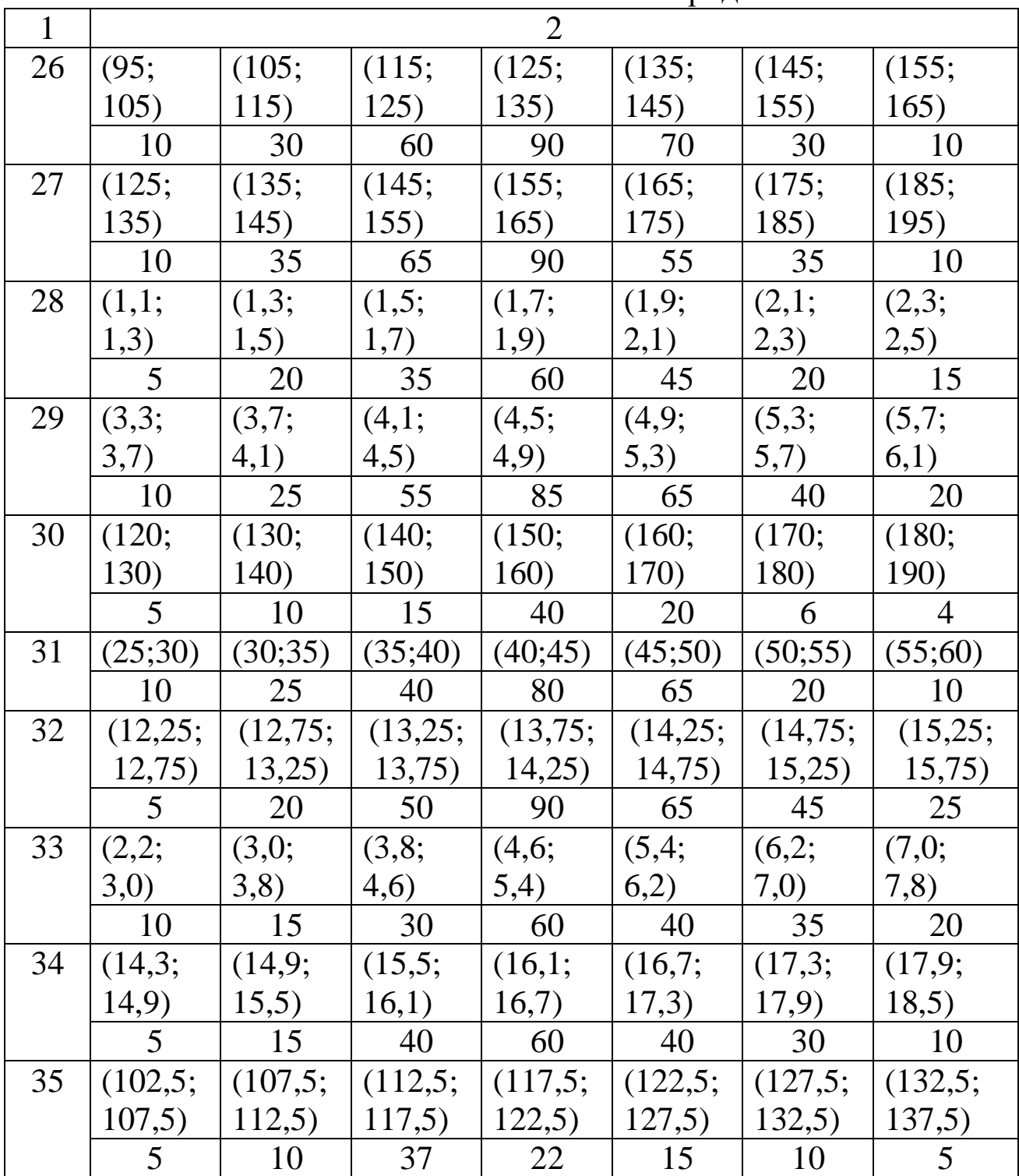

 Для двух случайных величин X и Y проведена серия испытаний. Результаты испытаний записаны в следующую корреляционную таблицу. Четные варианты индивидуальные задания берут из таблицы 2.4, а нечетные – из таблицы 2.5.

Таблица 2.4

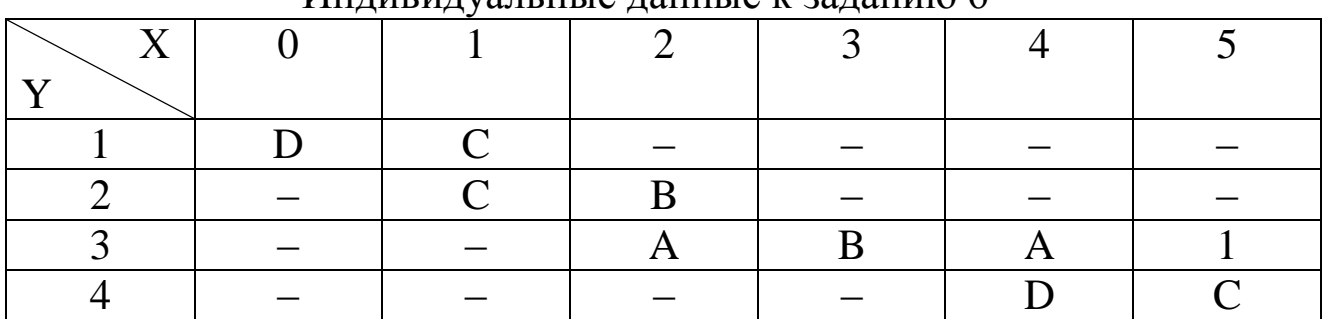

Индивидуальные данные к заданию 6

Таблица 2.5

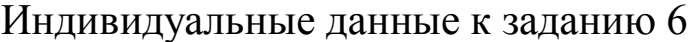

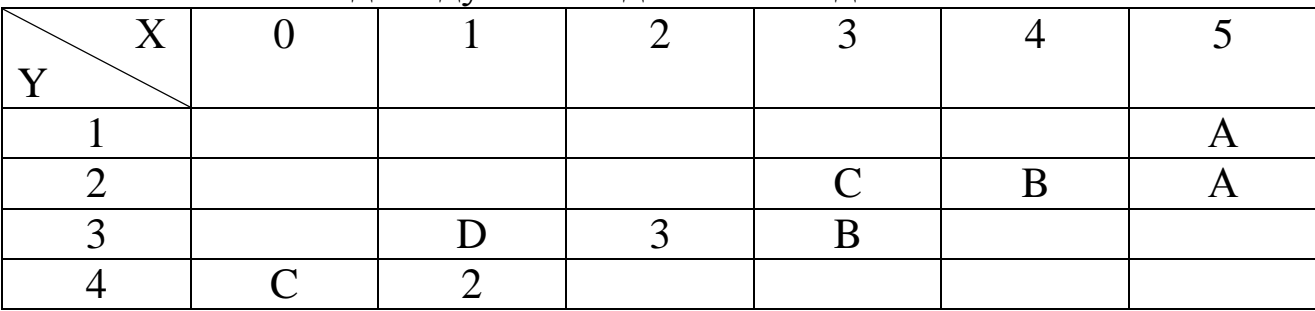

Для этих случайных величин:

- 1. Вычислить числовые характеристики выборочные средние, выборочные дисперсии, ковариацию и выборочный коэффициент корреляции  $\rho_{XY}$
- 2. Проверить для доверительной вероятности Р = 0,95 значимость коэффициента корреляции рху. Сделать вывод о тесноте взаимосвязи.
- 3. Написать уравнения прямых регрессий Y на X и X на Y.
- 4. В подходящем масштабе изобразить на графике точки (x, y) из корреляционной таблицы и прямые регрессии.

### 2.7 Задание 7

Над случайными величинами X, Y, Z проведена серия из 8 наблюдений. Результаты записаны в таблицу

Таблица 2.6

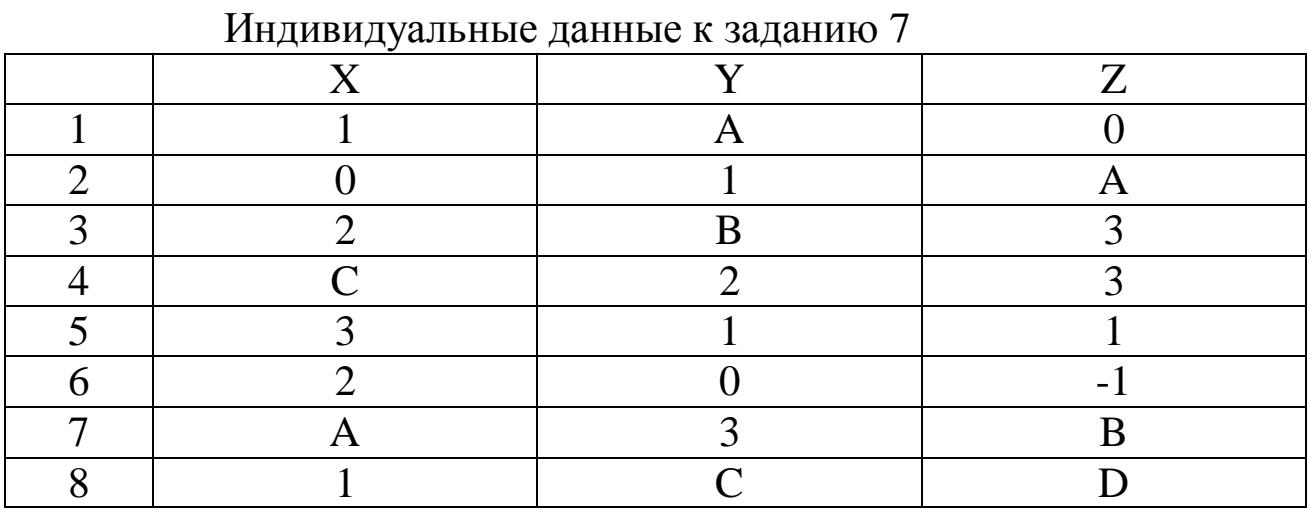

Составить матрицы моментов и корреляционную. Вычислить коэффициент множественной корреляции между переменной Z (как функции от X, Y) и переменными X, Y.

### 3. Примеры решения задач

## 3.1 Пример 1

Рассмотрим пример решения задания 5.

Выдвинутая гипотеза Н<sub>0</sub>: предполагаемый закон распределения  $f(x)$  – нормальный закон распределения с параметрами  $M(X)$  $= \bar{x}, D(X) = S^{*2}.$ 

Конкурирующая гипотеза Н<sub>1</sub>: предполагаемый закон распределения нормальным не является.

Таблица 3.1

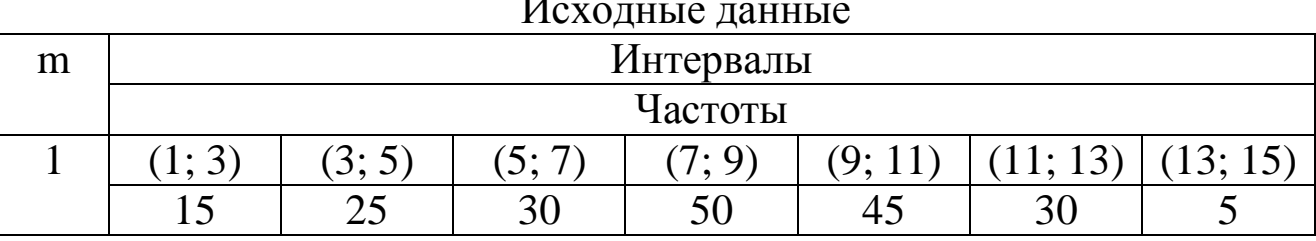

 $\sim$ 

Объем выборки:

 $n = 15 + 25 + 30 + 50 + 45 + 30 + 5 = 200$ 

Прежде чем искать числовые характеристики выборки, заменим интервалы соответствующими им серединами.

Таблица 3.2

Построение дискретного вариационного ряда

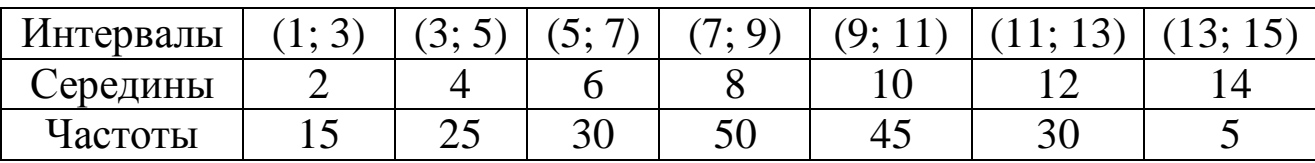

Числовые характеристики:

– выборочное среднее:

$$
\overline{x} = \frac{1}{n} \sum_{i} x_{i} n_{i} = \frac{1}{200} (2 \cdot 15 + 4 \cdot 25 + 6 \cdot 30 + 8 \cdot 50 + 10 \cdot 45 + 12 \cdot 30 + 14 \cdot 5) =
$$
  
= 7,95  
-**BB1600**QQH481 HQHCPQCH81:  

$$
S^{2} = \overline{x^{2}} - (\overline{x})^{2}
$$

$$
\overline{x^2} = \frac{1}{200} (2^2 \cdot 15 + 4^2 \cdot 25 + 6^2 \cdot 30 + 8^2 \cdot 50 + 10^2 \cdot 45 + 12^2 \cdot 30 + 14^2 \cdot 5) = 72,7
$$

$$
S^2 = 72.7 - 7.95^2 = 9.4975.
$$

– выборочное среднее квадратическое отклонение:

$$
S=\sqrt{S^2}=3.08
$$

Для проверки выдвинутой гипотезы используем критерий согласия Пирсона.

$$
\tau_i = \frac{x_i - \overline{x}}{S},
$$

где  $x_i$  – границы интервалов.

Ф(xi) – значения функции Лапласа.

 $p_i = \Phi(x_i) - \Phi(x_{i-1})$ 

Теоретические частоты:  $n'_i = n \cdot p_i$  $n_i' = n \cdot p$ 

Необходимые расчеты представим в таблице.

Таблица 3.3

| Расчет значения критерия Пирсона |       |          |                |        |        |         |  |  |
|----------------------------------|-------|----------|----------------|--------|--------|---------|--|--|
| Интервалы                        | $n_i$ | $\tau_i$ | $\Phi(\tau_i)$ | $p_i$  | $n_i$  | $(n_i)$ |  |  |
|                                  |       |          |                |        |        | $n_i$   |  |  |
|                                  |       | $-2,26$  | $-0,4881$      |        |        |         |  |  |
| (1; 3)                           | 15    | $-1,61$  | $-0,4463$      | 0,0418 | 8,36   | 5,27    |  |  |
| (3:5)                            | 25    | $-0.96$  | $-0,3315$      | 0,1148 | 22,96  | 0,18    |  |  |
| (5; 7)                           | 30    | $-0,31$  | $-0,1217$      | 0,2098 | 41,96  | 3,41    |  |  |
| (7; 9)                           | 50    | 0,34     | 0,1331         | 0,2548 | 50,96  | 0,02    |  |  |
| (9; 11)                          | 45    | 0,99     | 0,3389         | 0,2058 | 41,16  | 0,36    |  |  |
| (11; 13)                         | 30    | 1,64     | 0,4495         | 0,1106 | 22,12  | 2,81    |  |  |
| (13; 15)                         | 5     | 2,29     | 0,4890         | 0,0395 | 7,9    | 1,06    |  |  |
| Сумма                            | 200   |          |                | 0.9771 | 195,42 | 13,11   |  |  |

 $\mathbf{r}$  $\overline{r}$ 

Расчетное значение критерия Пирсона:  $\chi^2_{\text{pacy}} = 13.11$ .

Табличное значение критерия Пирсона находим при доверительной вероятности P = 0,95:  $\chi^2$  (0,05;7 – 2 – 1) = 9,5.

Так как расчетное значение превышает табличное значение, то выдвинутая гипотеза отвергается.

#### 3.2 Пример 2

Рассмотрим пример решения задания 6.

Пусть N = 9, n = 50. Тогда A = 12, B = 3, C = 2, D = 3.

Для заданных значений параметров А, В, С, D корреляционная таблица имеет вид:

Таблица 3.4

|           | - 1- 1<br>- - | $ -$ | $   -$ | $\mathbf{y}$<br>$  \cdot$ $\cdot$ $\cdot$ |    | - 7 |             |
|-----------|---------------|------|--------|-------------------------------------------|----|-----|-------------|
| тT<br>∡ 1 |               |      |        |                                           |    |     | $n_{\rm v}$ |
|           |               |      |        |                                           |    |     |             |
|           |               |      |        |                                           |    |     |             |
|           |               |      |        |                                           |    |     |             |
|           |               |      |        |                                           |    |     |             |
|           |               |      |        |                                           |    |     |             |
|           |               |      |        |                                           | רי |     |             |

Корреляционная таблица для заданных А. В. С. Д.

Объём выборки равен 2 +3 + 3 + 1 + 2 + 12 + 1 + 1 = 25.

\n1) Вычислим выборочные характеристики:

\n
$$
\bar{x} = \frac{1}{25}(0 \cdot 3 + 1 \cdot 3 + 2 \cdot 3 + 3 \cdot 2 + 4 \cdot 13 + 6 \cdot 1) = \frac{72}{25};
$$

\n
$$
\bar{y} = \frac{1}{25}(1 \cdot 3 + 2 \cdot 5 + 3 \cdot 16 + 4 \cdot 1) = \frac{13}{5};
$$

\n
$$
\bar{x}^2 = \frac{1}{25}(0^2 \cdot 3 + 1^2 \cdot 3 + 2^2 \cdot 3 + 3^2 \cdot 2 + 4^2 \cdot 13 + 6^2 \cdot 1) = \frac{266}{25};
$$

\n
$$
\bar{y}^2 = \frac{1}{25}(1^2 \cdot 3 + 2^2 \cdot 5 + 3^2 \cdot 16 + 4^2 \cdot 1) = \frac{183}{25};
$$

\n
$$
S_x^2 = \bar{x}^2 - (\bar{x})^2 = \frac{266}{25} - \left(\frac{72}{25}\right)^2 = 2,346;
$$

\n
$$
S_x^2 = \bar{y}^2 - (\bar{y})^2 = \frac{183}{25} - \left(\frac{13}{5}\right)^2 = 0,56;
$$

\n
$$
S_x = 1,532;
$$
 
$$
S_y = 0,748;
$$

\n
$$
\bar{x} \cdot \bar{y} = \frac{1}{25}(1 \cdot 1 \cdot 3 + 0 \cdot 2 \cdot 3 + 2 \cdot 2 \cdot 2 + 2 \cdot 3 \cdot 1 + 3 \cdot 3 \cdot 2 + 4 \cdot 3 \cdot 12 + 5 \cdot 3 \cdot 1 + 4 \cdot 4 \cdot 1) = \frac{210}{25}
$$

\n
$$
cov(X, Y) = \bar{x} \cdot \bar{y} = \frac{210}{25} - \frac{72}{25} \cdot \frac{13}{5} = 0,912;
$$

\n
$$
p_{XY} = \frac{cov(X, Y)}{S_X S_Y} =
$$

2) Проверим значимость коэффициента корреляции по критерию Стьюдента.

Выдвинутая гипотеза Н<sub>0</sub>: коэффициент корреляции значим.

Конкурирующая гипотеза Н<sub>1</sub>: коэффициент корреляции незначим. Расчетное значение критерия Стьюдента:

$$
t_{\text{pacy}} = \frac{\rho_{XY}}{\sqrt{1 - \rho_{XY}^2}} \cdot \sqrt{n - 2} = \frac{0,796}{\sqrt{1 - 0,796^2}} \sqrt{25 - 2} = 6,31.
$$

При доверительной вероятности  $P = 0.95$  табличное значение критерия Стьюдента

 $t_{\text{rad}}(0.05; 25-2) = 2.07.$ 

Так как расчетное значение превышает табличное, то выдвинутая гипотеза отвергается, т.е. коэффициент корреляции значим. Между величинами Х и Ү существует тесная прямая линейная связь, т.е. с увеличением Х увеличивается Ү и наоборот.

3) В общем случае уравнения прямых регрессий имеют вид:

Y ha X: 
$$
y - \overline{y} = \rho_{XY} \cdot \frac{S_Y}{S_X}(x - \overline{x}),
$$
  
X ha Y:  $x - \overline{x} = \rho_{XY} \cdot \frac{S_X}{S_Y}(y - \overline{y}).$ 

При решении данной задачи уравнения прямых регрессий примут вид:

Y на X:  $y - 2, 6 = 0,388(x - 2,88);$ 

 $X$  на  $Y$ :

 $x - 2.88 = 1.63(y - 2.6)$ .

Графически прямые регрессии изображены на рис. 3.1.

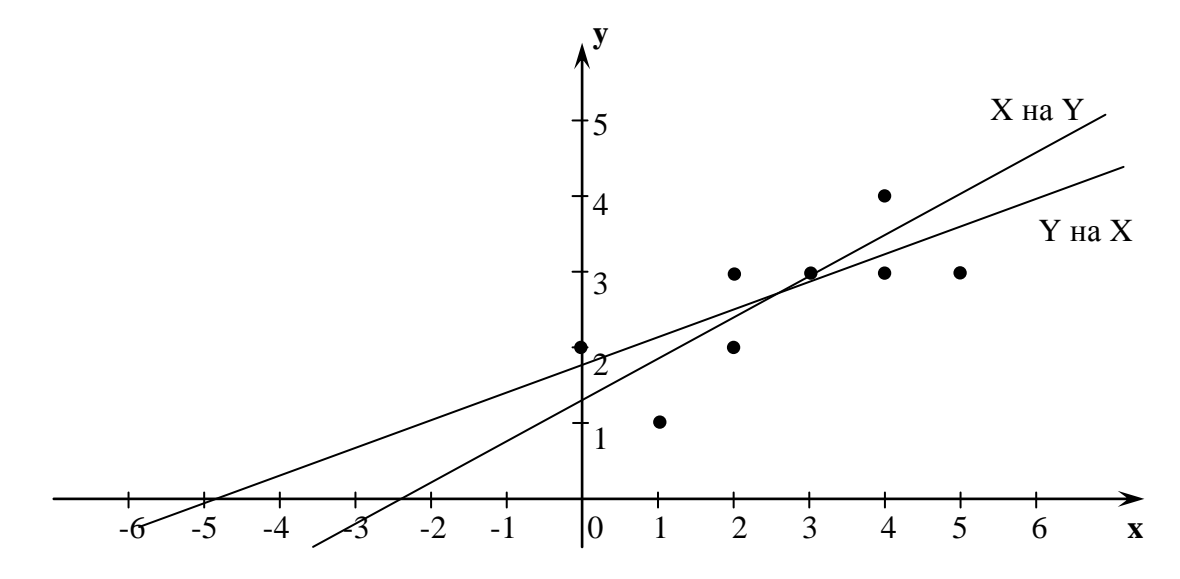

Рис. 3.1. Прямые регрессии

#### 3.3 Пример 3

Рассмотрим пример решения задания 7.

При заданных значениях параметров выборка для Х, Ү и Z имеет вид:

Таблица 3.5

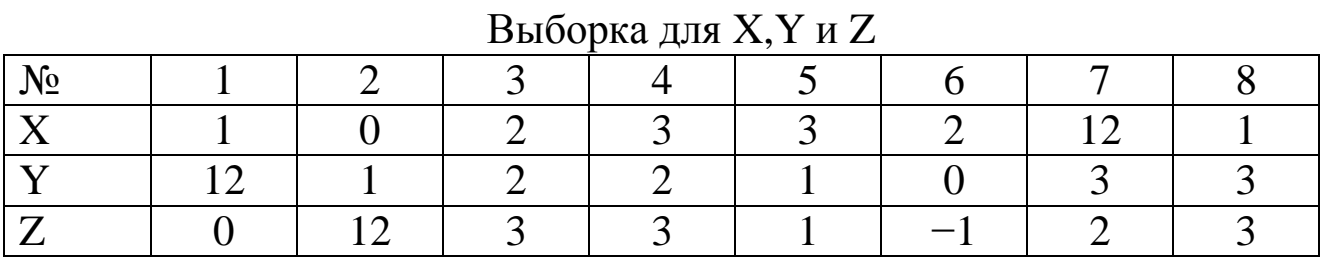

1) Вычислим матрицу моментов. Объём выборки равен 8. Числовые характеристики:

- выборочные средние

$$
\overline{x} = \frac{1}{8} \sum_{i=1}^{8} x_i = 3;
$$
  $\overline{y} = \frac{1}{8} \sum_{i=1}^{8} y_i = 3;$   $\overline{z} = \frac{1}{8} \sum_{i=1}^{8} z_i = \frac{23}{8}.$ 

- начальные моменты второго порядка

$$
\overline{x^2} = \frac{1}{8} \sum_{i=1}^{8} (x_i)^2 = 21.5; \qquad \overline{y^2} = \frac{1}{8} \sum_{i=1}^{8} (y_i)^2 = 21.5; \overline{z^2} = \frac{1}{8} \sum_{i=1}^{8} (z_i)^2 = \frac{177}{8}.
$$

- выборочные дисперсии

$$
S_X^2 = \overline{x^2} - (\overline{x})^2 = 12.5,
$$

аналогично,  $S_Y^2 = y^2 - (\bar{y})^2 = 12.5$ ;

$$
S_{Z}^{2}=z^{2}-(\bar{z})^{2}=13,859.
$$

- выборочные средние квадратические отклонения

 $S[X] = \sqrt{D[X]} = 3,536;$  $S[Y] = 3,536;$  $S[Z] = 3,723.$ - начальные смешанные моменты второго порядка M[XY] =  $\frac{1 \cdot 12 + 0 \cdot 1 + 2 \cdot 2 + 3 \cdot 2 + 3 \cdot 1 + 2 \cdot 0 + 12 \cdot 3 + 1 \cdot 3}{8}$  = 8;

$$
M[XZ] = \frac{1 \cdot 0 + 0 \cdot 12 + 2 \cdot 3 + 3 \cdot 3 + 3 \cdot 1 + 2 \cdot (-1) + 12 \cdot 2 + 1 \cdot 3}{8} = \frac{43}{8};
$$
  
\n
$$
M[ZY] = \frac{0 \cdot 12 + 12 \cdot 1 + 3 \cdot 2 + 3 \cdot 2 + 1 \cdot 1 + (-1) \cdot 0 + 2 \cdot 3 + 3 \cdot 3}{8} = 5.
$$

– ковариации или центральные смешанные моменты второго порядка

cov(X,Y) = 8-3.3 = -1;  
\ncov(X,Z) = 
$$
\frac{43}{8} - 3 \cdot \frac{23}{8} = -3,25;
$$
  
\ncov(Y,Z) = 5-3.  $\frac{23}{8} = -3,625.$ 

Матрица моментов запишется в виде:

$$
\begin{pmatrix} 12.5 & -1 & -3.25 \ -1 & 12.5 & -3.625 \ -3.25 & -3.625 & 13.859 \end{pmatrix}.
$$

2)Вычислим коэффициенты корреляции.

$$
R(X, Y) = \frac{-3,625}{3,536 \cdot 3,723} = -0,273;
$$
  
\n
$$
R(X, Z) = \frac{-1}{3,536 \cdot 3,536} = -0,08;
$$
  
\n
$$
R(Y, Z) = \frac{-3,25}{3,536 \cdot 3,723} = -0,245.
$$
  
\n3a**multin's** R(1, Z) =  $\frac{-3,25}{3,536 \cdot 3,723} = -0,245.$ 

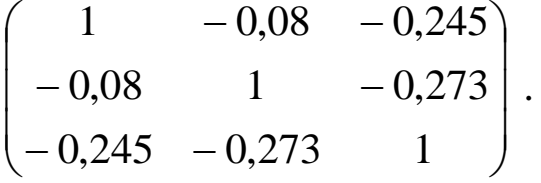

3) Коэффициент множественной корреляции вычисляют по формуле:

$$
R(Z, XY) = \sqrt{\frac{R^{2}(X, Z) + R^{2}(Y, Z) - 2R(X, Y) \cdot R(Y, Z) \cdot R(X, Z)}{1 - R^{2}(X, Y)}}
$$

В нашем случае  $R(Z, XY) = 0,383$ .

#### Библиографический список

- 1. Вентцель Е. С., Овчаров Л.А. Теория вероятностей и её инженерные приложения. [Текст] : учебное пособие. / Е.С.Вентцель, Л.А.Овчаров. − М.:1986.
- 2. Гмурман В.Е. Теория вероятностей и математическая статистика [Текст] : учебное пособие для бакалавров. / В.Е.Гмурман. − М.: Высшая школа, 2012. − 479с.
- 3. Гмурман В.Е. Руководство к решению задач по теории вероятностей и математической статистике. [Текст] : учебное пособие. / В.Е.Гмурман. −М.: Высшая школа, 2011. − 404с.
- 4. Кочетков Е.С., Смерчинская С.О. Теория вероятностей в задачах и упражнениях. [Текст] : учебное пособие. / Е.С.Кочетков, С.О.Смерчинская − М.: Форум – Инфра – М.: 2005. − 480с.
- 5. Кремер Н.Ш. Теория вероятностей и математическая статистика. [Текст] : учебник / Н.Ш.Кремер. − 3-е изд., перераб. и доп. −  $M: 2010. - 551c$ .